## **[Wprowadzenie do bilansu stanu](https://pomoc.comarch.pl/altum/documentation/wprowadzenie-do-bilansu-stanu-towaru/) [towaru](https://pomoc.comarch.pl/altum/documentation/wprowadzenie-do-bilansu-stanu-towaru/)**

Bilans stanu towaru (BST) to dokument pozwalający na określenie, w jakich ilościach dane artykuły powinny zostać zamówione, by zrealizować zapotrzebowanie firmy.

Lista BST dostępna jest w menu *Magazyn* –> *(Zasoby) BST.*

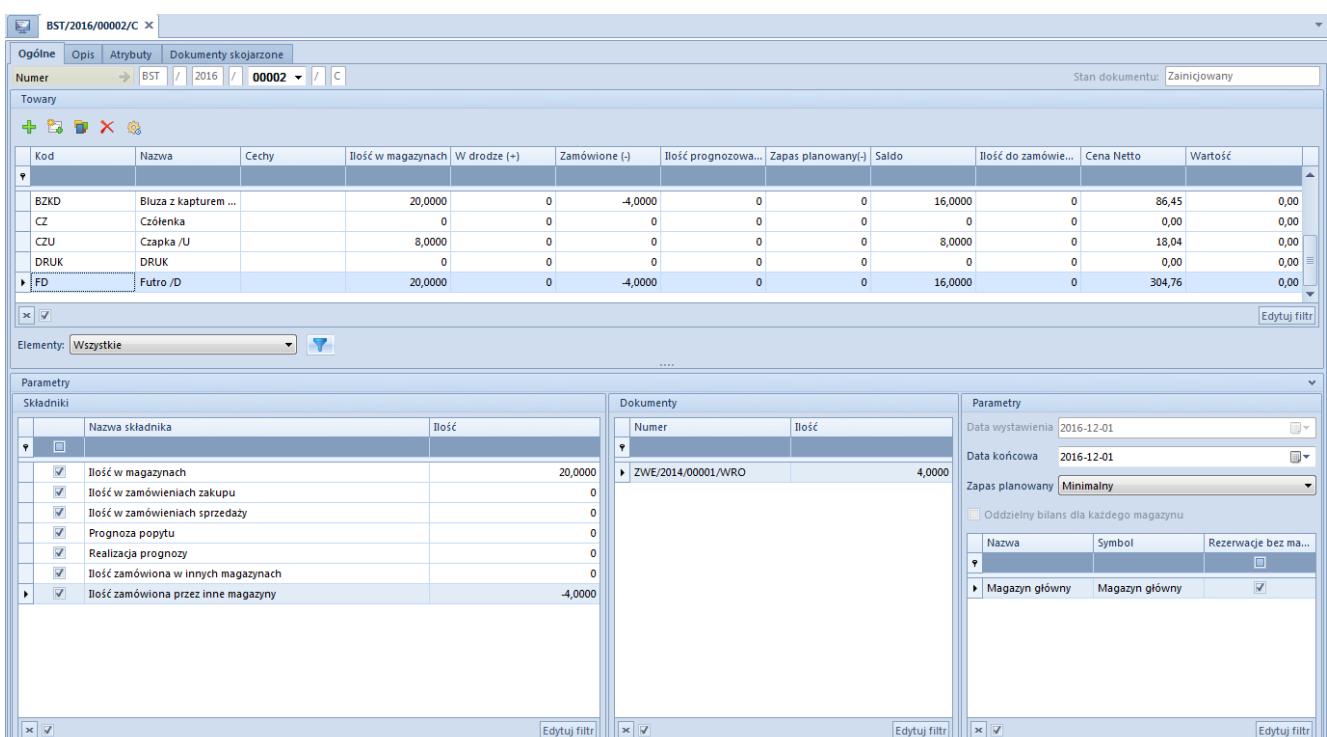

## **Tworzenie BST**

Formularz BST

Sekcja dotycząca towarów zawiera listę bilansowanych artykułów lub partii artykułów. Towary na dokument można dodać za pomocą opcji:

[**Dodaj**] – umożliwia wskazanie artykułów, które mają znaleźć się na bilansie stanu towarów. Za pomocą tej opcji na dokument dodany zostaje artykuł bez partii.

[**Dodaj grupę**] – umożliwia wskazanie całej grupy artykułów. Za pomocą tej opcji na dokument dodany zostaje artykuł

bez partii.

Uwaga

W przypadku wyboru nadrzędnej grupy towarów, zostaną również dodane wszystkie grupy podrzędne.

[**Dodaj wg cech**] – umożliwia wskazanie artykułów, które mają znaleźć się na bilansie stanu towarów. Po wybraniu pozycji z listy artykułów na dokument dodane zostaną wszystkie partie zdefiniowane dla tego artykułu.

[**Dodaj wg cech przez formularz**] – umożliwia wskazanie artykułów wraz z partiami, jakie mają znaleźć się na bilansie stanu towarów.

Oprócz przycisków umożliwiających dodawanie oraz usuwanie pozycji, możliwe jest ponowne przeliczenie bilansu zgodnie z ustawieniami w sekcji *[Parametry](https://pomoc.comarch.pl/altum/documentation/handel-i-magazyn/dokumenty-magazynowe/bilans-stanu-towarow/sekcja-parametry/#Parametry)* [i](https://pomoc.comarch.pl/altum/documentation/handel-i-magazyn/dokumenty-magazynowe/bilans-stanu-towarow/sekcja-parametry/#Parametry) *[Składniki](https://pomoc.comarch.pl/altum/documentation/handel-i-magazyn/dokumenty-magazynowe/bilans-stanu-towarow/sekcja-parametry/#Skladniki)* [z](https://pomoc.comarch.pl/altum/documentation/handel-i-magazyn/dokumenty-magazynowe/bilans-stanu-towarow/sekcja-parametry/#Skladniki)a pomocą przycisku [**Przelicz**].